PC [Sistemas](http://tdn.totvs.com/display/PCS) /… / [Vendas](http://tdn.totvs.com/display/PCS/Vendas)

Tutorial [Bonificação](http://tdn.totvs.com/pages/viewpage.action?pageId=224445855) dentro da Nota Fiscal de venda TV1 (rotinas 316, 336 e 1303). PUBLICAR

Criado por [ERICKA](http://tdn.totvs.com/display/~pc.ericka.carmo) ALBINO DO CARMO, última alteração por [Michele](http://tdn.totvs.com/display/~michele.barros) Barros Souza agora há [pouco](http://tdn.totvs.com/pages/diffpagesbyversion.action?pageId=224445855&selectedPageVersions=7&selectedPageVersions=8)

 $\odot$  Esta [documentação](http://tdn.totvs.com/pages/viewpage.action?pageId=189312291) aplica-se às versões 23, 26 e 27 do WinThor, as quais a PC Sistemas oferece suporte. Saiba como atualizar o WinThor clicando aqui.

## Tutorial Bonificação dentro da Nota Fiscal de venda TV1 (rotinas 316, 336 e 1303)

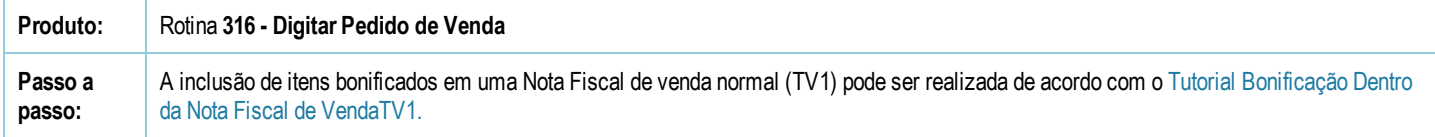

Seja o primeiro a gostar disto **心** Curtir